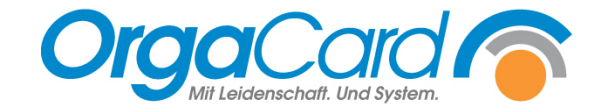

## **Vorbereitung zur Einrichtung des automatischen Drucks**

Sehr geehrte Damen und Herren,

Zur Einrichtung der automatisch generierten PDF Dateien benötigen wir nachfolgende Informationen von Ihnen. Die in die Liste eingetragenen Varianten werden automatisch für Sie ausgedruckt.

Die Einrichtung des automatischen Drucks erfolgt nach der Anlage der Varianten. Die Anlage der Varianten obliegt dem Auftraggeber.

Bitte beachten Sie, dass es sich bei den eingetragenen Druck-Uhrzeiten nur um Richtwerte handelt. Druckerbedingt müssen gewisse Pufferzeiten zwischen den einzelnen Drucks eingeplant werden. Bitte planen Sie daher mind. 2 Minuten Abstand zwischen den einzelnen Druckaufträgen. Bei umfangreichen Dokumenten (z.B. Tablettkarten) auch mehr.

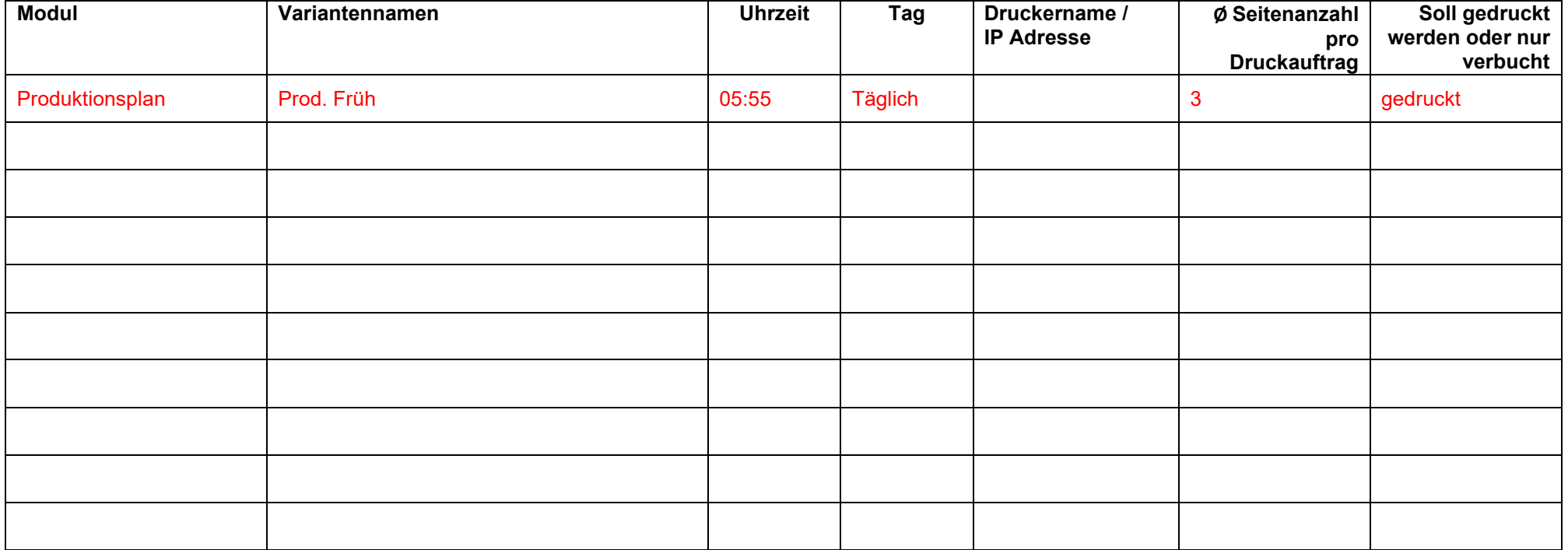

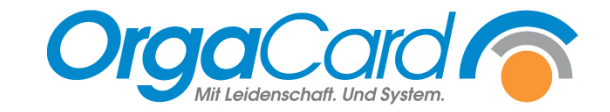

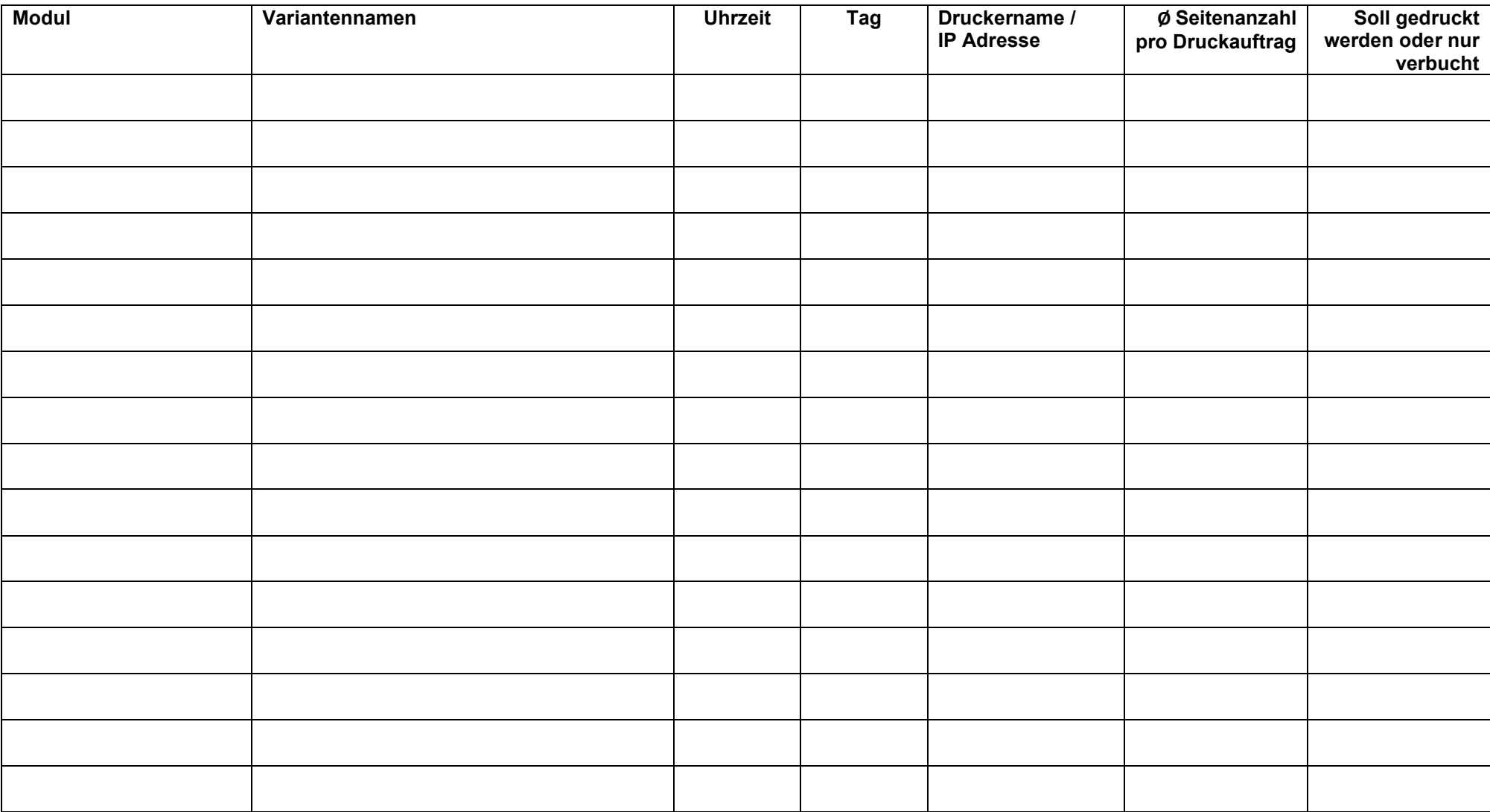